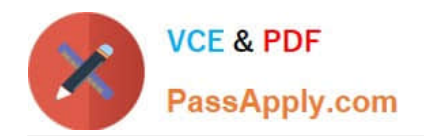

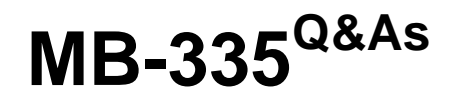

Microsoft Dynamics 365 Supply Chain Management Functional Consultant Expert

# **Pass Microsoft MB-335 Exam with 100% Guarantee**

Free Download Real Questions & Answers **PDF** and **VCE** file from:

**https://www.passapply.com/mb-335.html**

## 100% Passing Guarantee 100% Money Back Assurance

Following Questions and Answers are all new published by Microsoft Official Exam Center

**Colonization** Download After Purchase

- **@ 100% Money Back Guarantee**
- **63 365 Days Free Update**
- 800,000+ Satisfied Customers

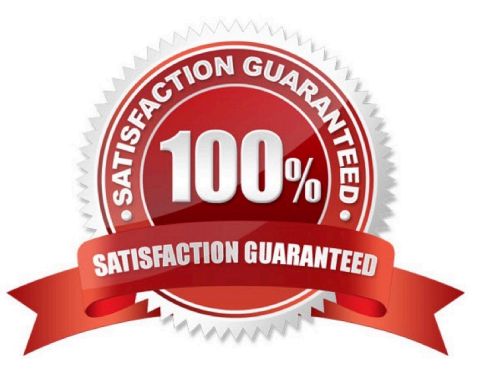

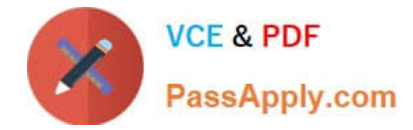

#### **QUESTION 1**

You need to configure the system to track the cost and delivery performance of VendorX. Which two actions should you perform? Each correct answer presents a complete solution.

- A. Create a service product and set Stocked product = No.
- B. Add an activity to the production route for deliveries.
- C. Add an activity to the production flow for deliveries.
- D. Create a service product and set Stocked product = Yes.

#### Correct Answer: BD

Subcontracting of route operations To use subcontracting of route operations for production or batch orders, the service product that is used for the procurement of the service must be defined as a product of the Service type. Additionally, it must have an item model group that has the Stocked product option under Inventory policy set to Yes. This option defines whether a product is accounted as inventory on product receipt (Stocked product = Yes), or whether the product is expensed on a profit and loss account (Stocked product = No). Although this behavior might seem contradictory, it\\'s based on the fact that only products that have this policy will create inventory transactions that can be used in cost control to calculate planned cost and determine the actual cost when a production order is ended.

Reference: https://docs.microsoft.com/en-us/dynamics365/supply-chain/production-control/manage- subcontract-workproduction

#### **QUESTION 2**

You are using the manufacturing execution module in Dynamics 365 Supply Chain Management.

License plate labels must be printed for products in the Report as finished step.

You need to use the manufacturing execution functionality that meets this requirement.

What should you use?

- A. Job card device
- B. Production waves
- C. License plates
- D. Operations schedules

Correct Answer: A

Reference: https://docs.microsoft.com/en-us/dynamics365/supply-chain/production-control/report-finished-job-device

### **QUESTION 3**

A company uses Lean manufacturing processes with Kanban boards.

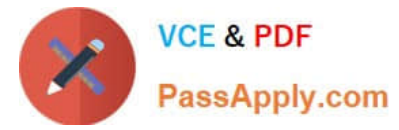

When unexpected transfer jobs occur, the board do not clear properly.

You need to ensure that the boards clear properly.

What are two possible ways to clear the board? Each correct answer presents a complete solution.

NOTE: Each correct selection is worth one point.

- A. Change unplanned to planned.
- B. Delete the unplanned job.
- C. Revert the planned Kanban job status.
- D. Remove the planned Kanban job.

Correct Answer: C

Reference: https://learn.microsoft.com/en-us/dynamics365/supply-chain/production-control/tasks/remove-kanban-jobschedule https://www.inogic.com/blog/kanban-board-infocentre/uninstalling-kanban-board/

#### **QUESTION 4**

A company uses engineering change management in Dynamics 365 Supply Chain Management. The Product readiness checks feature is turned off.

An existing engineering product must be reconfigured for a new product readiness policy.

You need to change the product readiness policy.

Where should you make this change?

- A. default order settings
- B. shared product
- C. engineering category
- D. product configuration model
- E. released product

Correct Answer: E

#### **QUESTION 5**

A company manufactures high performance bicycles.

The bicycles come in several different preconfigured models. Customers can also purchase custom configurations. Several add-ons are dependent on other accessories in order to be installed. You need to set up the system to handle the

different product configurations.

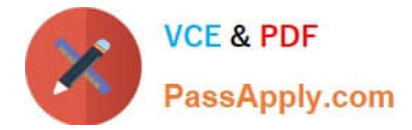

What should you do?

- A. Create an expression constraint.
- B. Create a phantom BOM.
- C. Create a co-product.
- D. Create a batch version.

Correct Answer: B

[Latest MB-335 Dumps](https://www.passapply.com/mb-335.html) [MB-335 Study Guide](https://www.passapply.com/mb-335.html) [MB-335 Braindumps](https://www.passapply.com/mb-335.html)